## OPPO\_Find X5 Pro 5G VoLTE

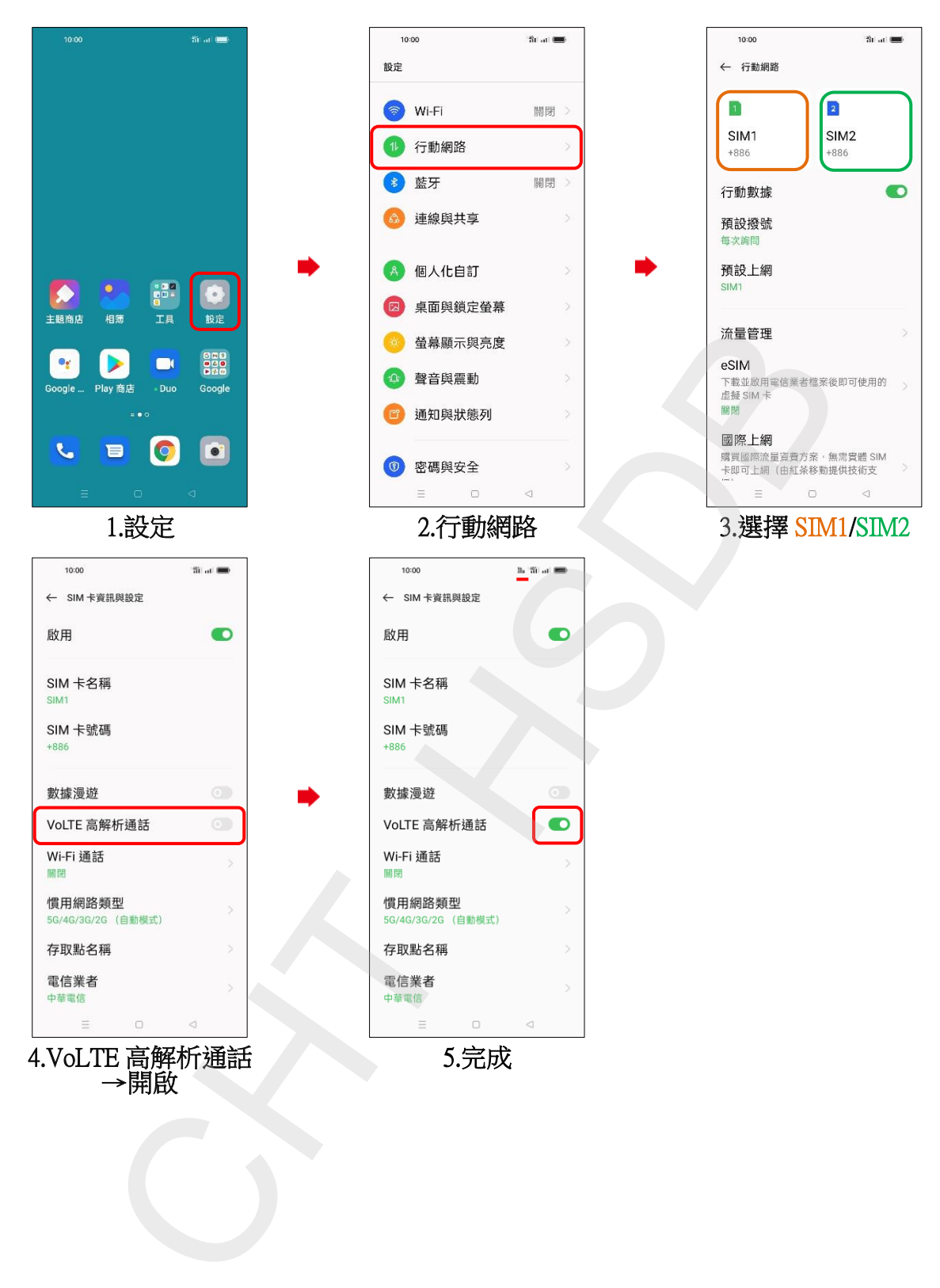